#### **GENERAL INSTRUCTIONS FOR ADMISSION IN THE UNDER-GRADUATE COURSES IN KHALISANI MAHAVIDYALAYA IN THE SESSION 2017-18**

1. Application, Form fill-up, will be done On-line through College portal. The process is elaborated through a following table. To apply on-line log on to khalisaniadmission.org.

2. Merit lists will be published according to merit only. Merit Calculation procedure is narrated below.

3. The entire process will be done according to schedule notified in the College web-site from time to time. Aspirant candidates will have to follow the website on regular basis. College authority will not be responsible if any candidate fails to perform any particular activity within the notified schedule.

4. Reservation of seats is as per Government and University orders.

5. Only candidates of the Boards approved by the Government/ University are eligible for admission.

6. All admissions are provisional. The College authority has the right to cancel admission of any candidate for violations of rules and procedures.

7. Candidates who get admitted in our College after any phase are requested to inform the College if they get admitted in any other College. He or she will get a refund if he/she cancel his/her admission within 5 working days from the date of his/her admission in the other College. He or she has to provide his/ her admission document on the later College.

#### **Eligibility criteria for Honours Programs**

The minimum eligibility to fill up forms for all honours program is 45% in the particular subject for which honours is sought for and 45% in aggregate in Higher Secondary/ Equivalent examination. In case of Economics Honours the candidate has to pass Business Economics / Mathematics in Higher Secondary examination. The candidates who passed Higher Secondary/ equivalent examination with Business Mathematics/ Mathematics will get preference for admission in Accountancy Honours.

The candidates who are not regular in Higher Secondary/ equivalent examination can- not fill up form for Honours courses.

#### **Merit calculation for Honours Courses**

a) 2 compulsory languages + best three subjects (excluding Environmental studies) + Honours subject (in case of Higher Secondary Examination)

If a candidate passes H.S/ equivalent examination with English and Bengali as two compulsory language subjects, aggregate to be calculated by adding the marks obtained in two compulsory subjects (English and Bengali) and other best three subjects (marks for Environmental studies will have to be excluded) and adding the subject marks for which Honours is sought for.

b) 1 compulsory language + best four subjects (excluding Environmental studies) + Honours subject (In case of other boards)

If a candidate passes H.S/ equivalent examination with English as only one compulsory language subject, Aggregate to be calculated by adding the marks obtained in one compulsory subject (English) and other best four subjects (marks for Environmental studies will have to be excluded) and adding the subject marks for which Honours is sought for.

#### **Eligibility criteria for General Programs**

A candidate has to pass the Higher Secondary/Equivalent examination.

Any candidate who has passed Higher Secondary/ Equivalent Examination before 2012 will not be allowed to fill up forms for admission.

**Geography as a combination subject in B.A general course can not be obtained at the time of admission. The subject will be offered after commencement of classes according to the merit. Merit calculation for General Courses**

Total marks obtained in HS/ equivalent examination.

## **Date of online application and form fill-up – 07.06.2017 to 17.06.2017 (up to 4.00 p.m. on the last date)**

**Date of payment – 07.06.2017 to 17.06.2017 (as per banking hours)**

### **Guidelines of various steps for On-line admission.**

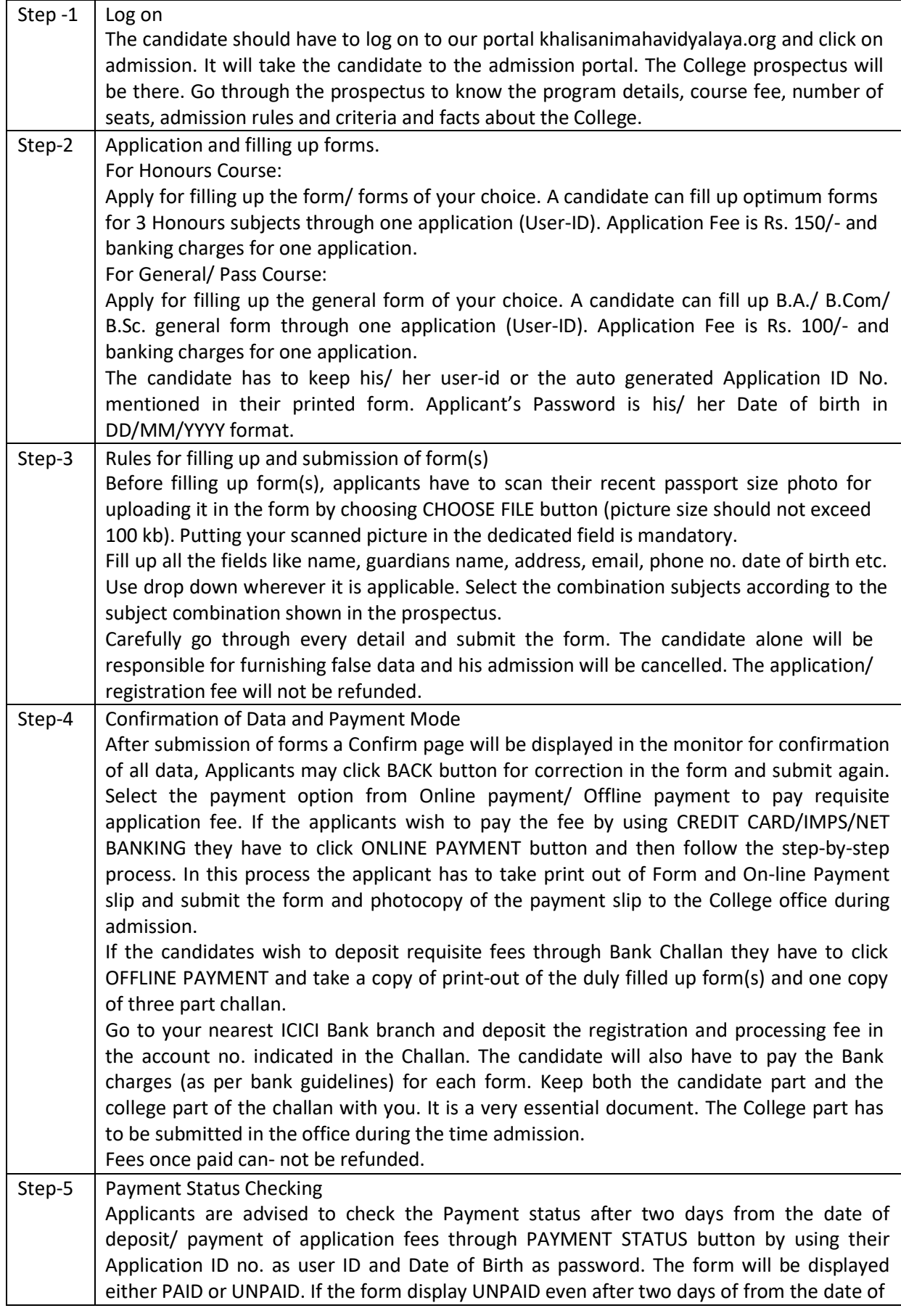

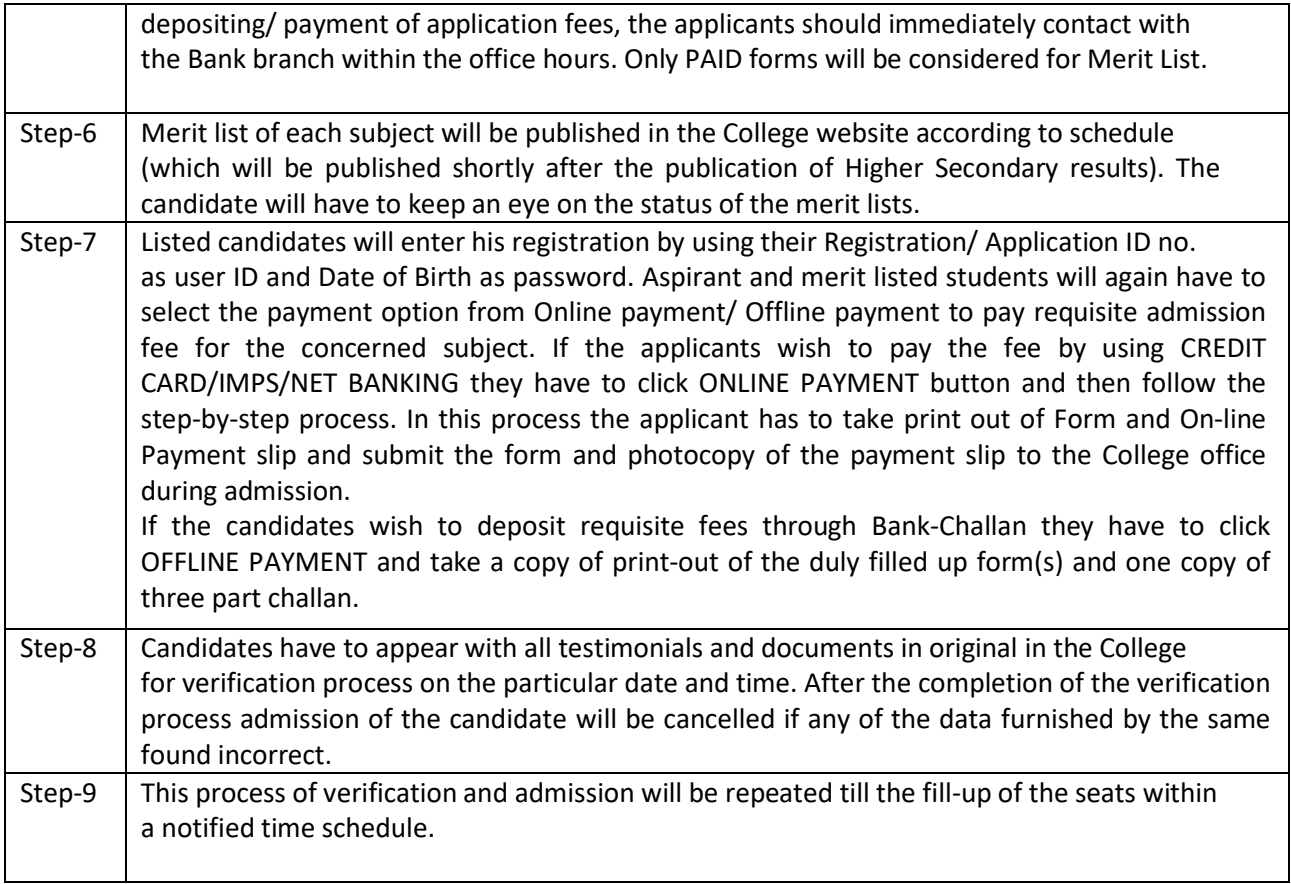

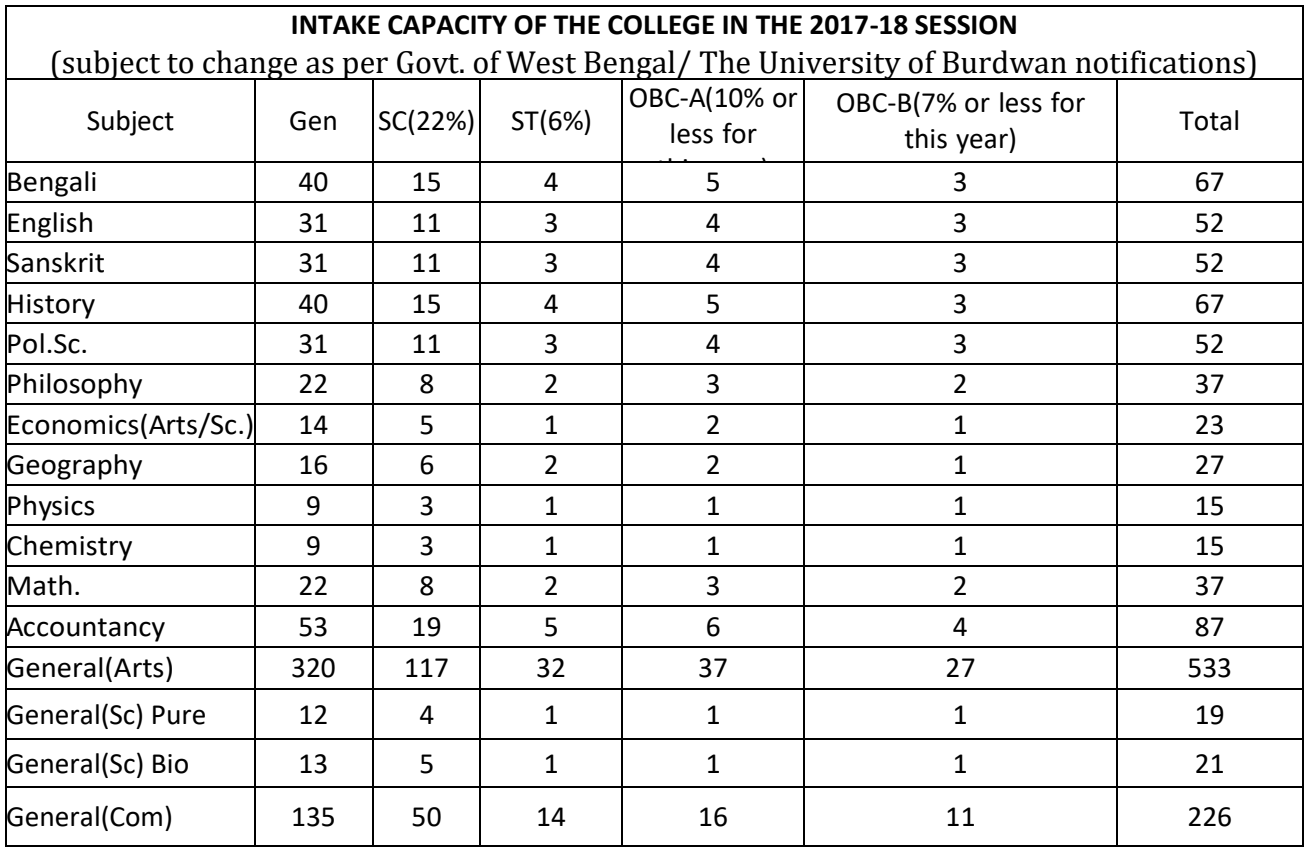

# **Proposed Schedule of Admission, Session 2017-18**

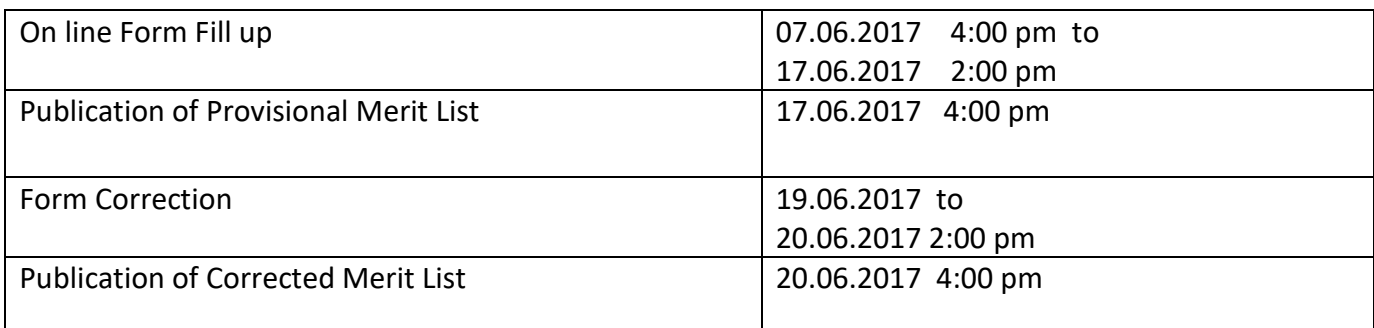

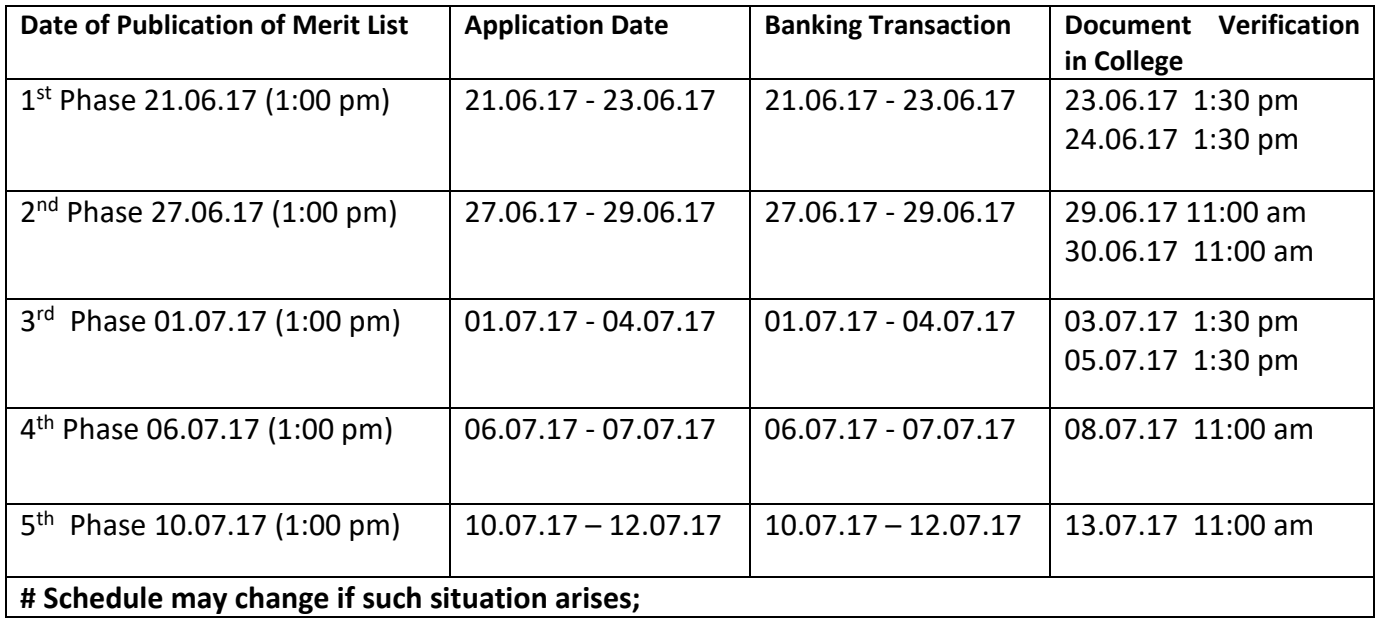